## **Unit 5 Calculus and Vectors Representing Vectors**

#### **Lesson Outline**

### **BIG PICTURE**

Students will:

- Introduce vectors in two-space and three-space
- Represent vectors geometrically and algebraically
- Determine vector operations and properties
- Solve problems involving vectors including those arising from real-world applications

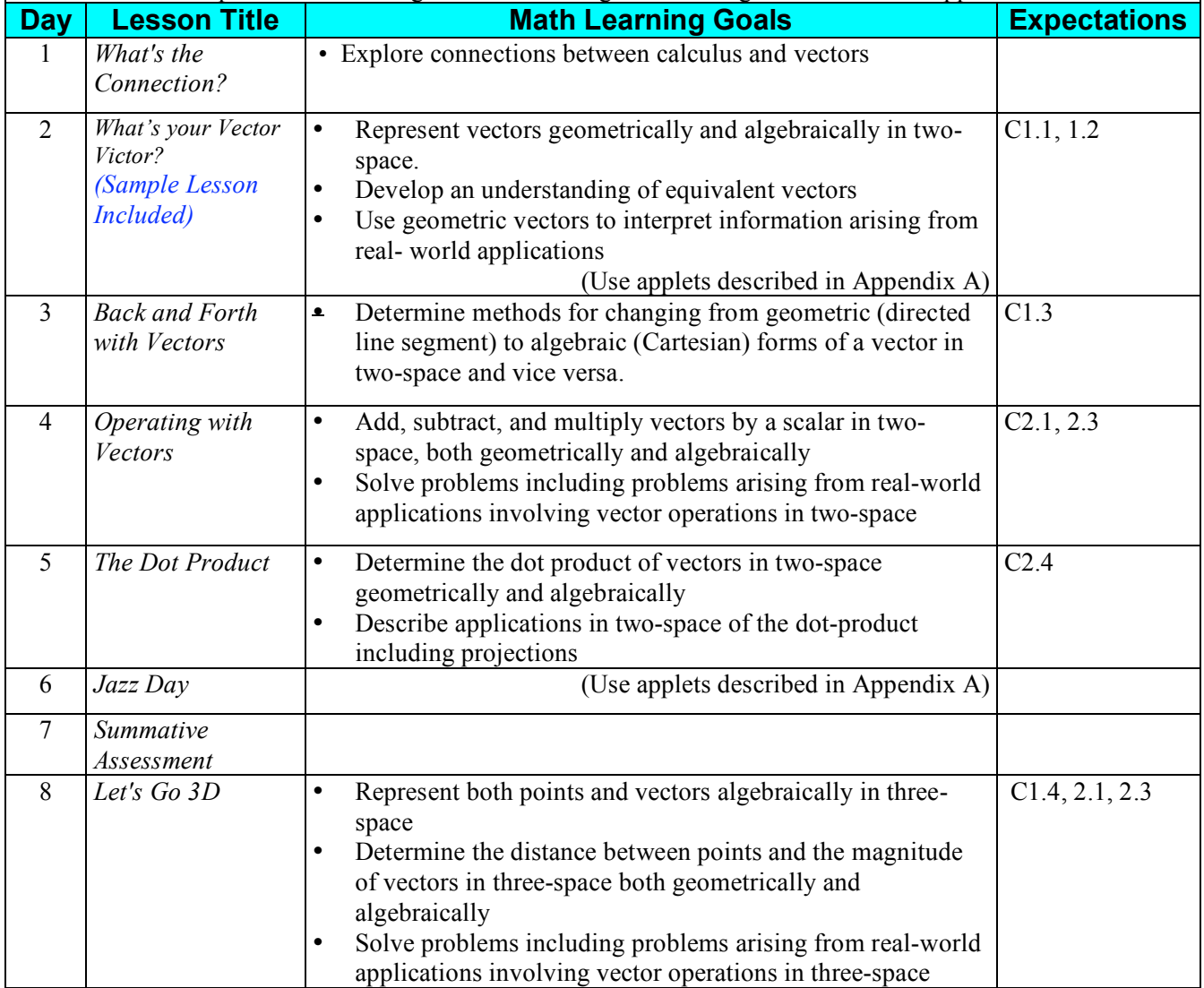

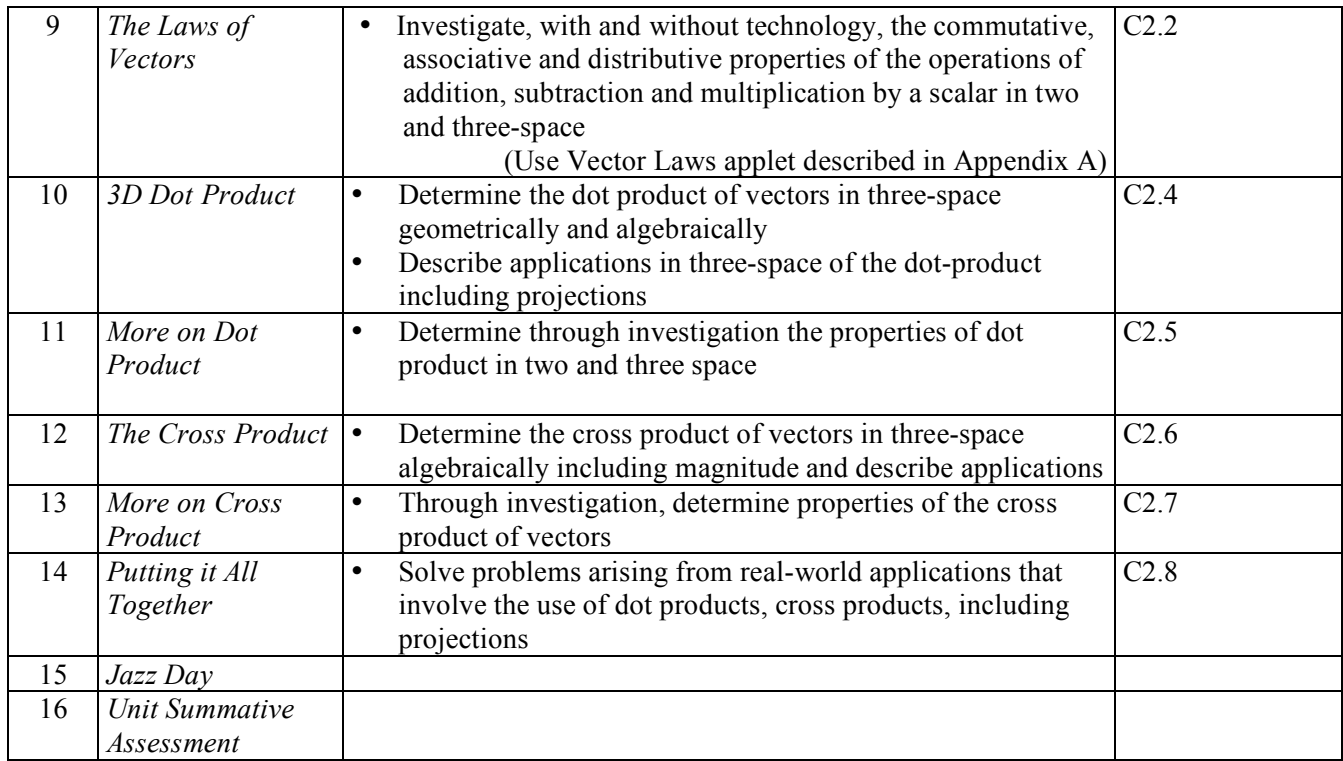

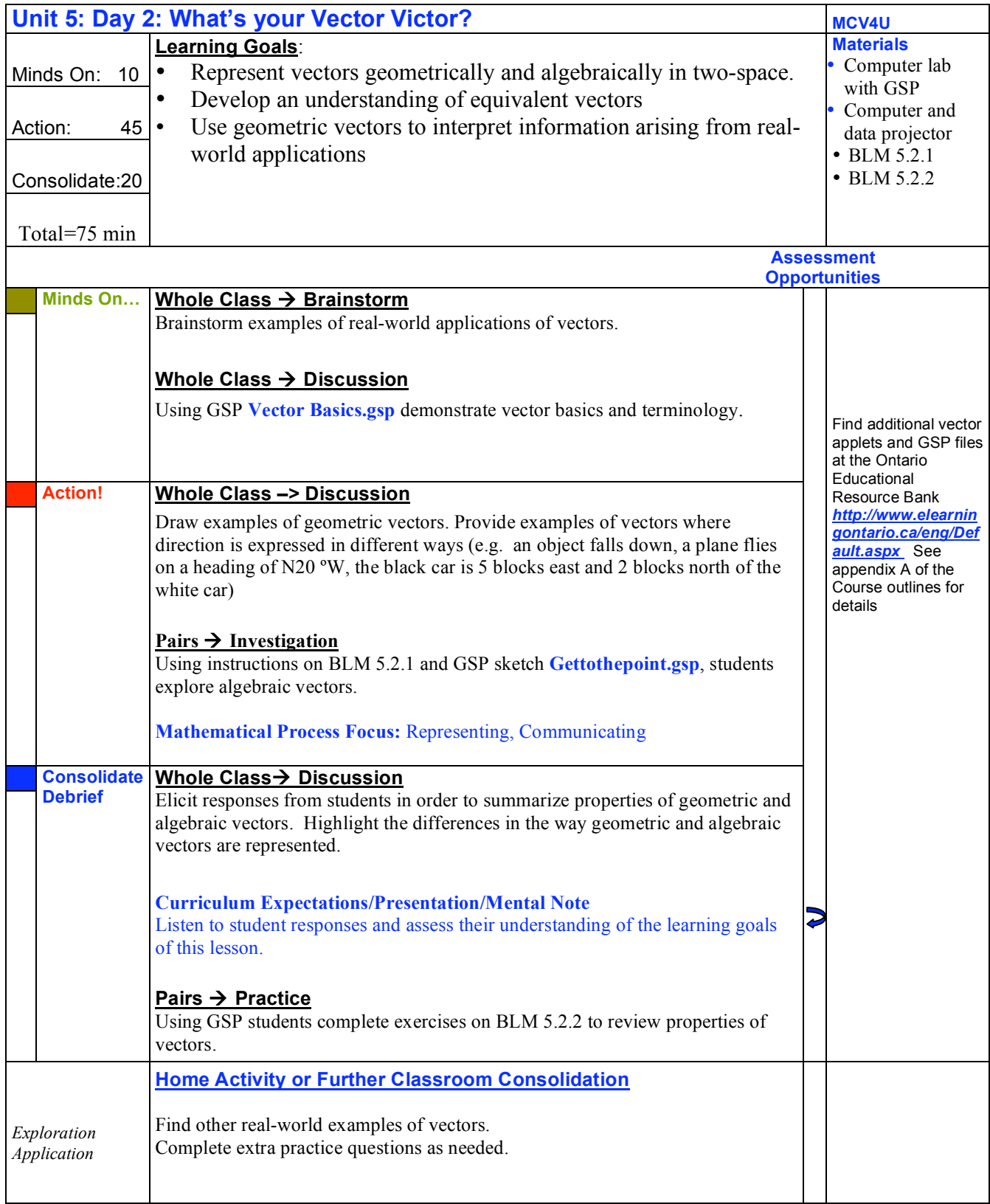

# **5.2.1 Get to the Point – Investigating Algebraic Vectors**

#### **Instructions for Geometer's Sketchpad Vector Exploration**

- 1. Open the GSP file *Gettothepoint.gsp*
- 2. Click on the Custom Tool, Arrowhead (closed) and construct a vector from the point A(-6, 1) to the point B(1, 5). Label the points.
- 3. Construct a horizontal line through A (select point A and the x-axis, **Construct, Parallel Line**) and a vertical line through B (select point B and the y-axis, **Construct, Parallel Line)**. Construct the point at the intersection of these two lines (select the two constructed lines, **Construct, Point at Intersection**). Label it C.
- 4. Determine the distances between points A and C and between points B and C (From the **Measure** menu choose **Coordinate Distance**). These distances are the magnitudes of the horizontal and vertical components respectively of vector AB  $\overline{1}$ . Hide the constructed lines at this time (select each line, Display, Hide Lines).
- 5. What translation would be required to move point A to the origin? Apply the translation to the entire vector AB (Select all of the parts of the vector then, **Transform, Translate, By Rectangular Vector,** enter the horizontal and vertical components).
- 6. What are the new coordinates of the head, B' ?
- 7. Compare the coordinates of B' to the magnitudes of AC  $\overline{u}$ and CB  $\frac{1}{\sqrt{1}}$ .
- 8. How do the directions of the vectors AC  $\overline{1}$ and CB  $\frac{1}{\sqrt{1}}$ compare to the signs of the coordinates of point B' ?
- 9. How do the horizontal and vertical components of the translated vector A'C'  $\overrightarrow{u}$ compare to the coordinates of point B' ? Comment on direction as well as magnitude. The vector A'B' is referred to as a **position vector**.
- 10. Test your conjectures by clicking on the head of the position vector and dragging it to locations in all four quadrants.
- 11. A vector that has been translated so that its tail is at the origin of the Cartesian plane is called a position vector. Position vectors have interesting characteristics that make them convenient to work with. For example, given the coordinates of any position vector, how would you find the magnitude of that vector?
- 12. Summarize the results of your investigation of these vectors.

# **5.2.2 Vector Practice**

- **1. Applications of Vectors:** Draw vectors to represent
- A displacement of 60km Southeast.
- A weight of 35N acting vertically downward.
- A velocity of 150 m/s on a bearing of 188°

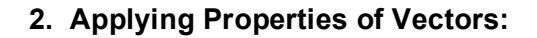

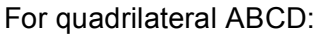

- a) Verify that ABCD is a parallelogram.
- b) State 2 pairs of equal vectors.
- c) State 2 pairs of opposite vectors.
- A D d) If you have access to *The Geometer's Sketchpad*, move individual points to investigate the effect on each  $\leftarrow$
- 3. Use the geometric properties of vectors to list all pairs of equal vectors.

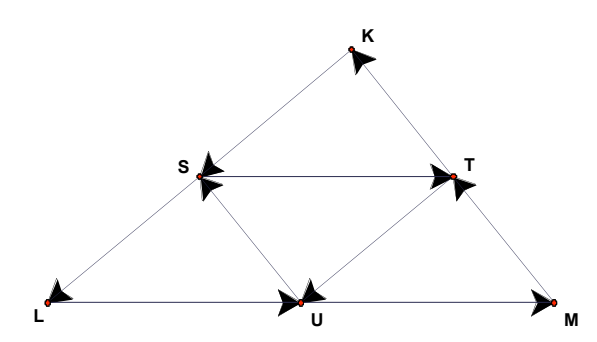

S, T, and U are midpoints of segments KL, KM, and LM.

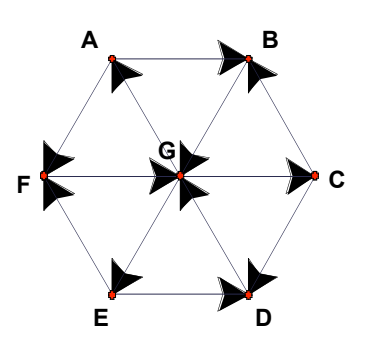

B

ABCDEF is a regular hexagon.

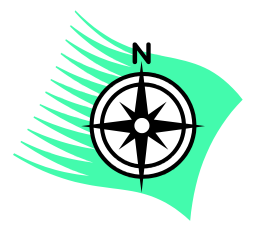

**Compass bearings rotate clockwise from N. (0°)**

 $\cdot$  c